### Chegou o momento de criar um painel.

Um painel é uma excelente ferramenta para comunicar informações sobre um determinado conjunto de dados. Porém, para criar um ótimo painel, que seja realmente informativo e acionável, não basta colocar suas descobertas em um canvas. Existem questões de planejamento e design que devem ser deliberadamente consideradas para criar o painel mais útil e interessante possível.

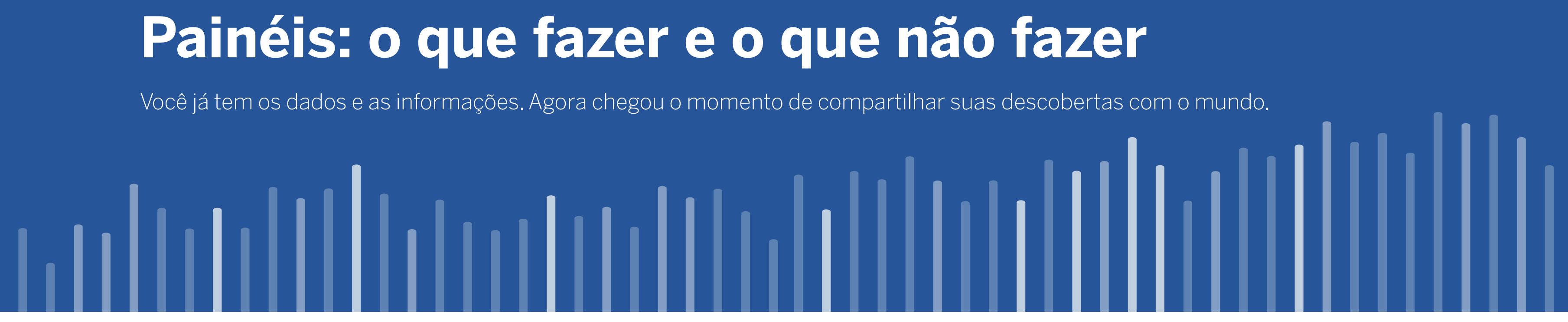

Imagens de painel fornecidas por *[The Big Book of Dashboards](http://bigbookofdashboards.com/)  [\(A bíblia dos painéis\)](http://bigbookofdashboards.com/)* por Steve Wexler, Jeffrey Shaffer e Andy Cotgreave

# **1 O que fazer**

## Experimente, faça melhorias contínuas e, acima de tudo, peça a opinião das pessoas

Você já se esforçou para criar um painel, mas, quando outra pessoa o visualizou, ela perguntou para que serviam os dados ou não interagiu com o painel da forma que você esperava?

Como foi você quem criou o painel, pode parecer óbvio como o visualizador deve usar a ferramenta e as informações que deve extrair dela. Porém, as outras pessoas não estão contextualizadas como você.

Criar o painel perfeito pode levar algum tempo e ninguém acerta logo de cara. Além de precisar fazer melhorias contínuas até que o painel atenda às suas necessidades (como alterar uma cor para dar ênfase a determinado elemento), você também deve assegurar que ele seja útil para os outros usuários. Por isso, é muito importante pedir a opinião de várias pessoas. Cada um terá uma perspectiva diferente que poderá ajudar você a desenvolver o painel perfeito.

#### Antes:

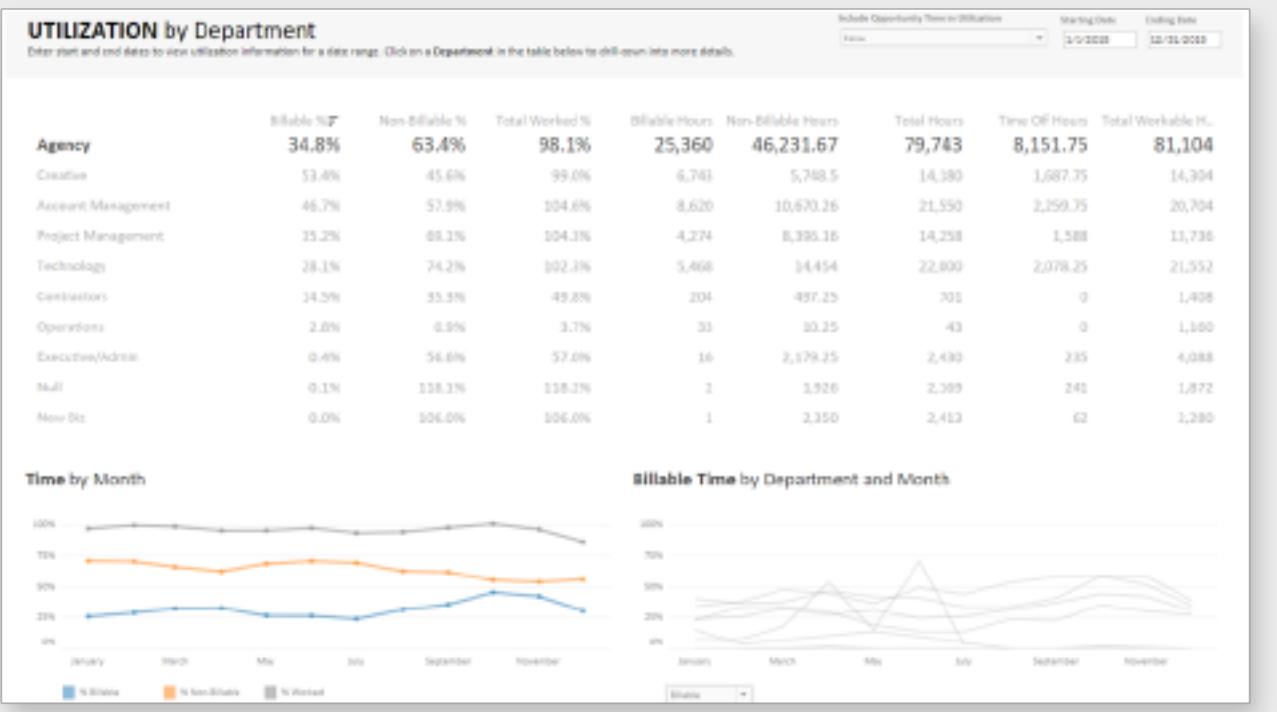

### Depois:

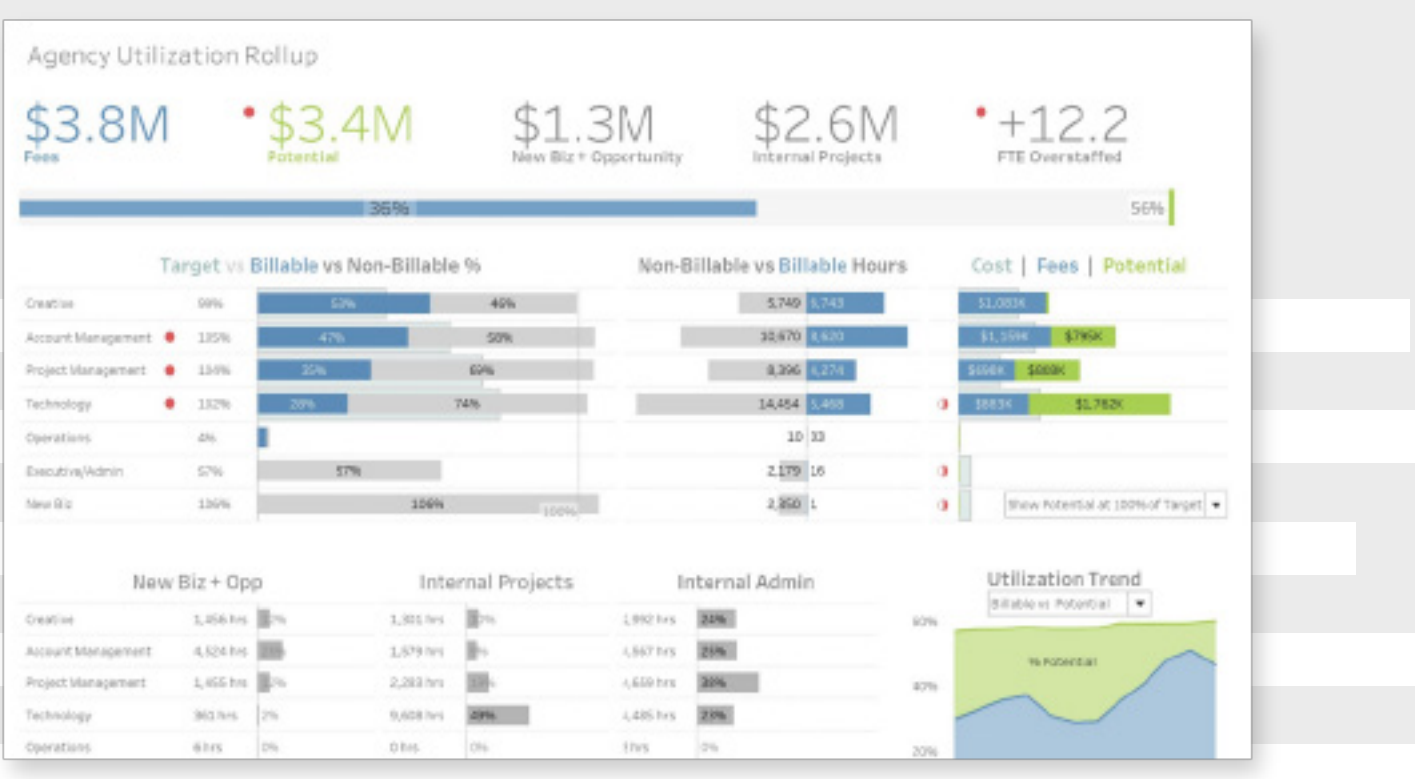

Após várias modificações e melhorias, o painel original foi reformulado para se concentrar nos KPIs e criar uma interface visual que substitua a tabela.

## Veja a seguir por onde começar, o que incluir e o que evitar:

## NÃO exagere no design.

Você pode sentir a tentação de copiar um infográfico que viu em uma revista ou em um site. No entanto, pense no objetivo final do seu painel. Você deseja atrair um público grande ou comunicar rapidamente sua última descoberta ao CEO, a um gerente ou a um colega?

Em ambientes empresariais, seu objetivo é priorizar a funcionalidade em vez da estética: a simplicidade é a sua melhor amiga. Gráficos simples e esquemas de cores básicos podem contar uma história cativante. Um painel que é fácil de entender transmitirá a mensagem rapidamente e ajudará a demonstrar suas habilidades. Para garantir que seu público entenda os dados, aplique práticas recomendadas de análise visual aos seus painéis.

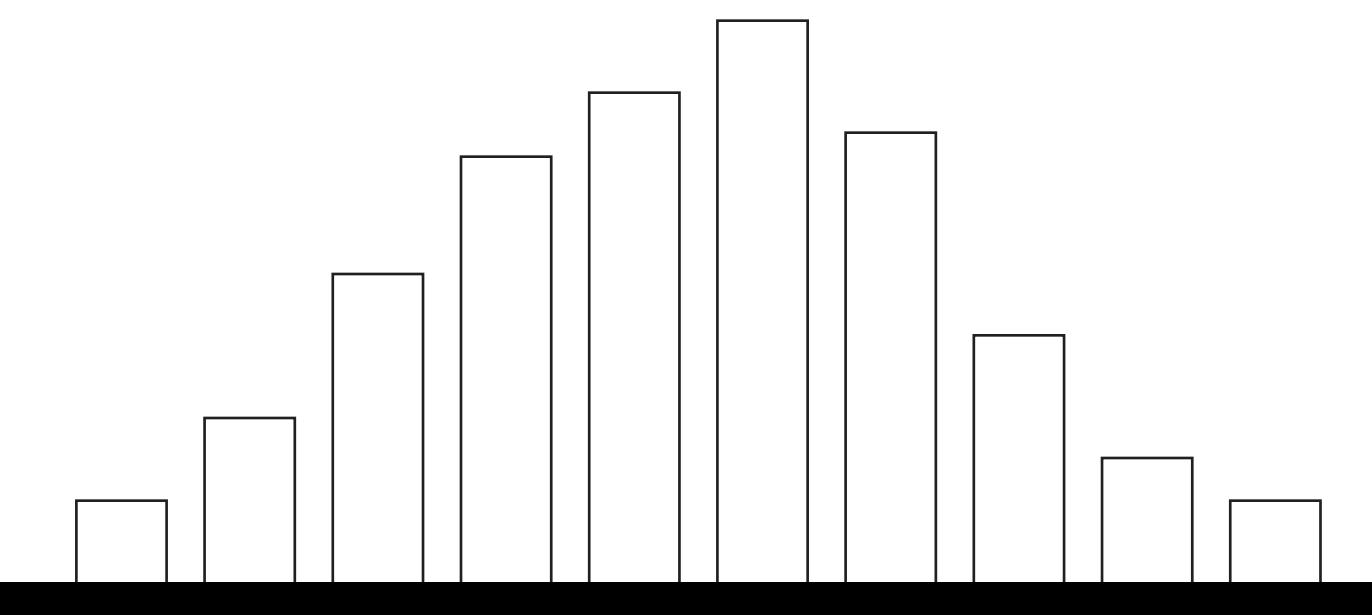

Antes:

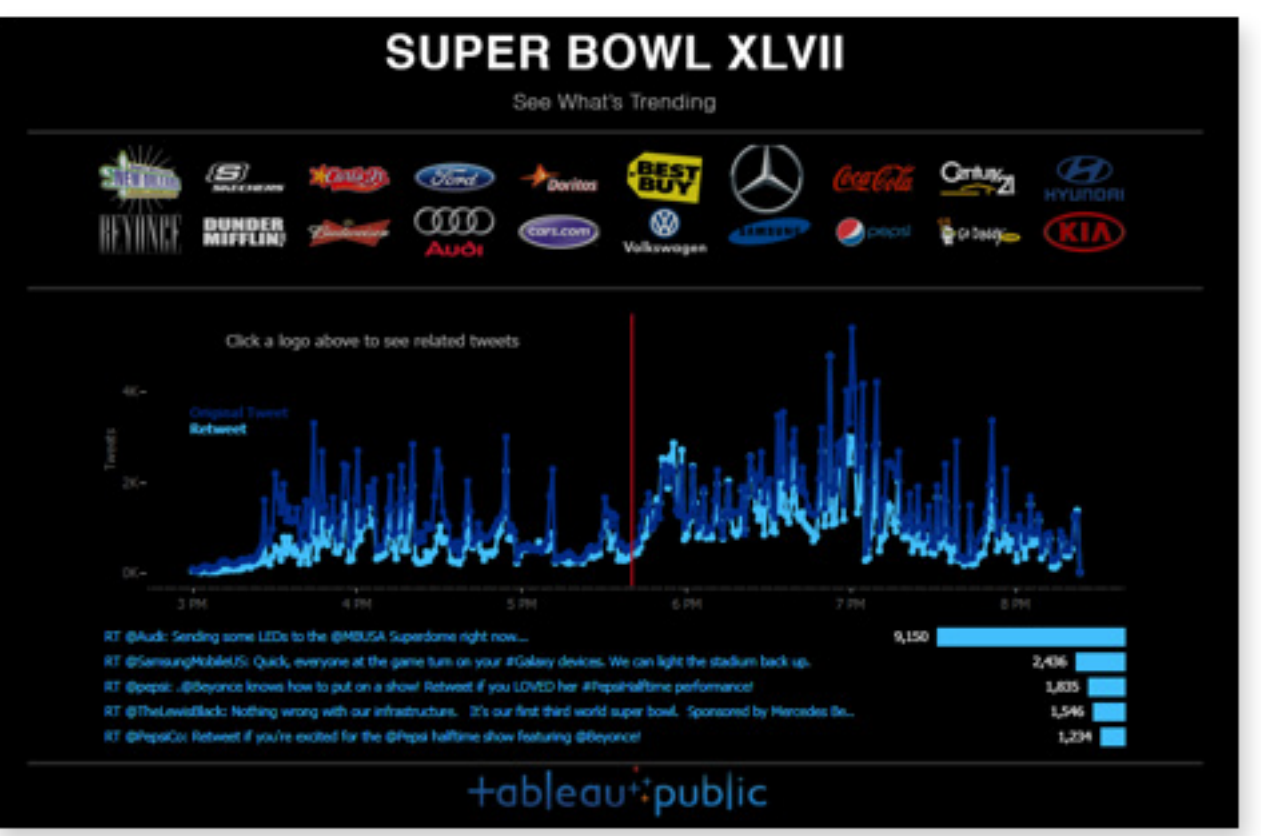

### Depois:

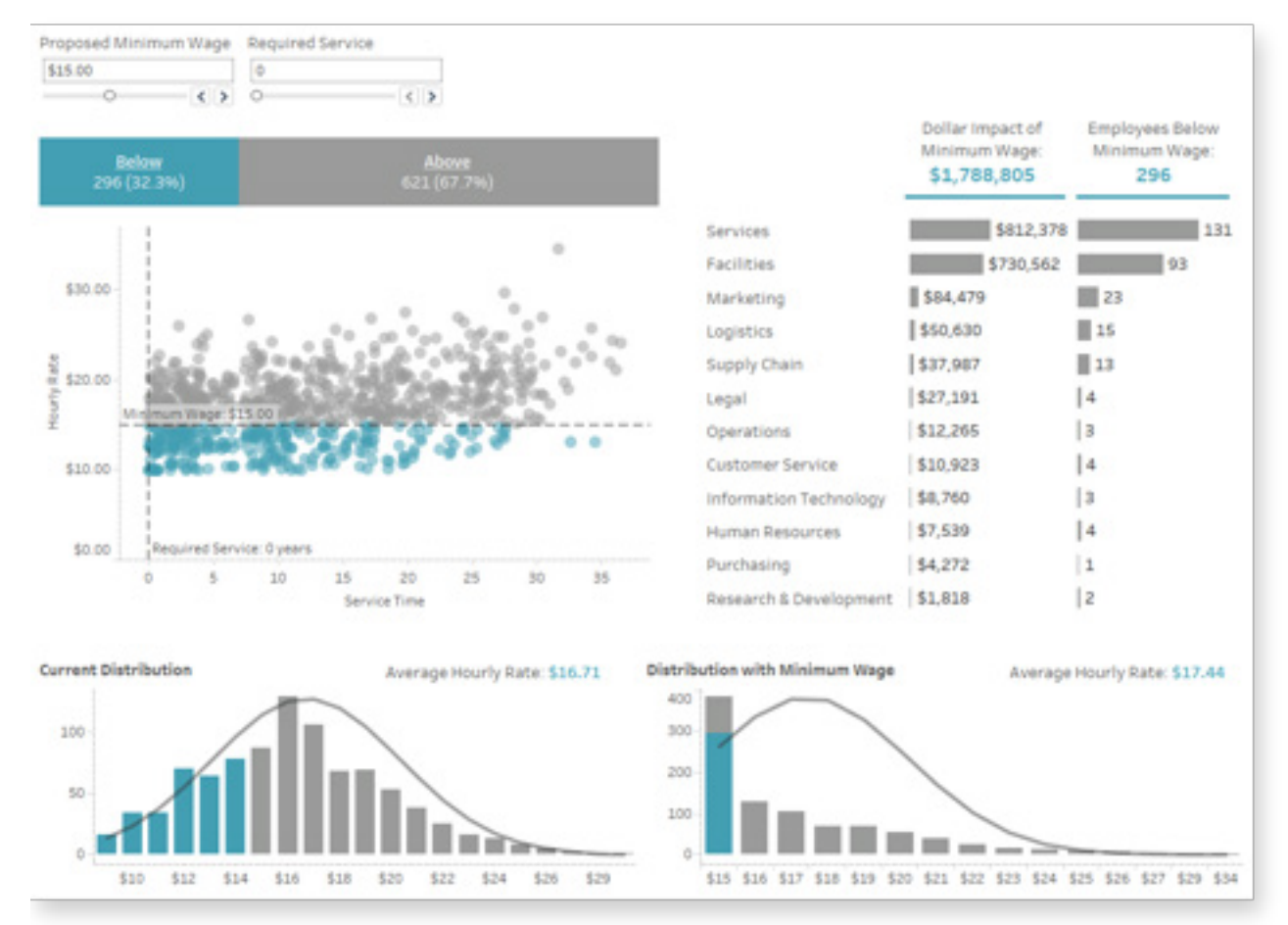

Embora este seja um ótimo painel para compartilhar com torcedores de futebol americano, usá-lo como modelo para visualizações empresariais não é uma boa ideia.

Um painel que parece um infográfico pode ser visualmente atraente, mas paletas de cores simples e um layout de grade são melhores para comunicar dados comerciais.

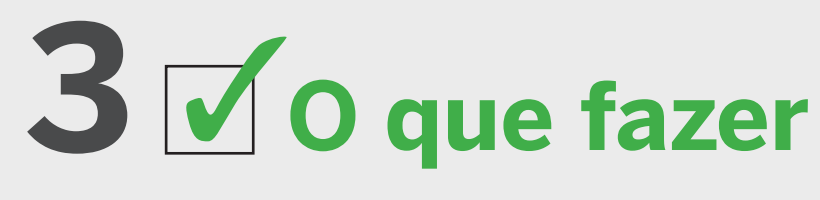

### Antes:

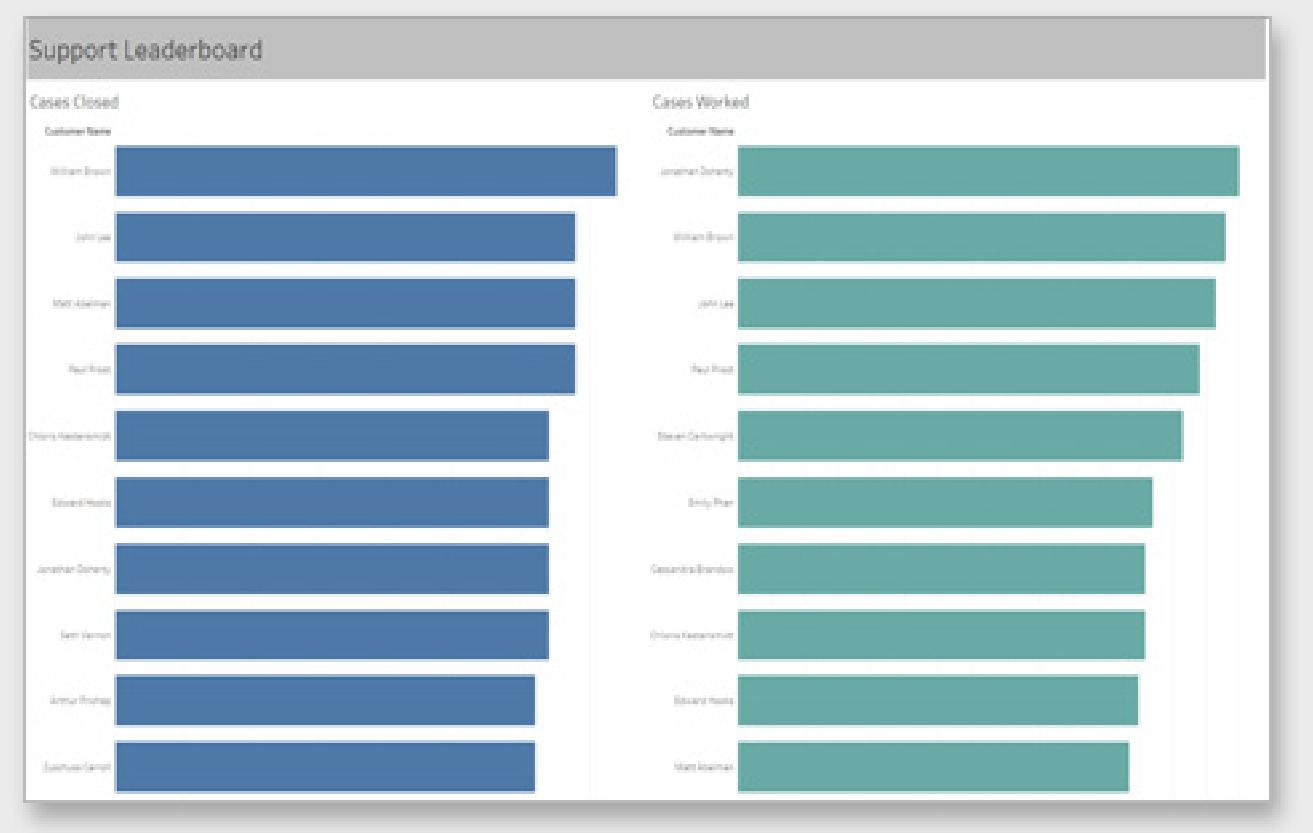

### Depois:

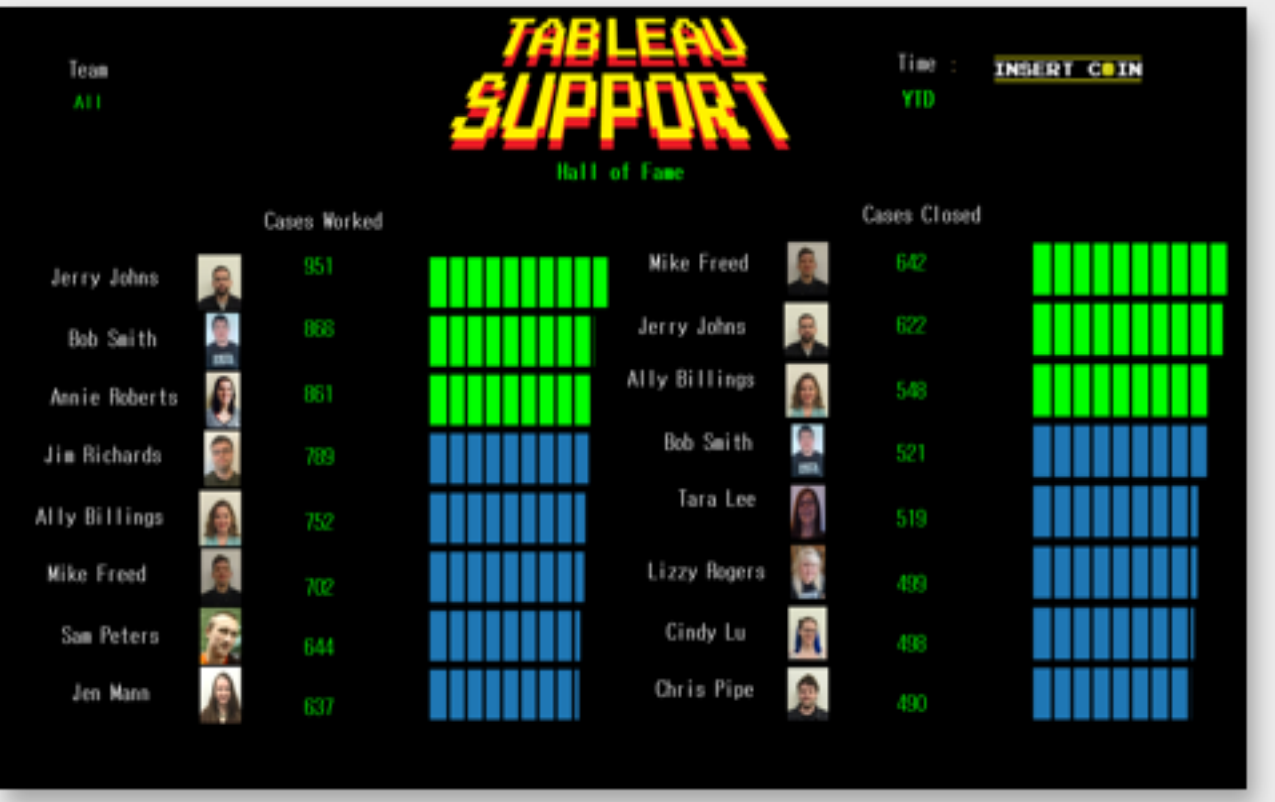

Usando cores vivas e tipografias que remetem a videogames antigos, este painel ficou mais interessante para seu público e ajudou a motivar a equipe a finalizar mais casos de suporte.

## Considere o público-alvo e apele ao gosto dele.

Crie painéis relevantes aos usuários para que eles se identifiquem e internalizem as principais informações. É possível fazer isso de várias maneiras.

Uma das melhores formas de personalizar seu painel é incluir o visualizador na visualização. Procure criar painéis que facilitem para os visualizadores a tarefa de comparar a si mesmos (ou seu departamento, produto, região etc.) com outros na organização ou no setor. Quando a experiência dos próprios visualizadores é representada no painel, eles começam a entender o restante dos dados e isso os estimula a fazer a próxima pergunta. Neste exemplo, o suporte técnico da Tableau tinha um objetivo específico para seu painel: envolver e estimular uma equipe unida a tentar subir de posição no ranking. Além de incluir o nome das pessoas, o painel também atrai o interesse do público e o ajuda a manter o foco utilizando elementos de videogame. Novamente, o importante é conhecer seu público e o que faz sentido para ele.

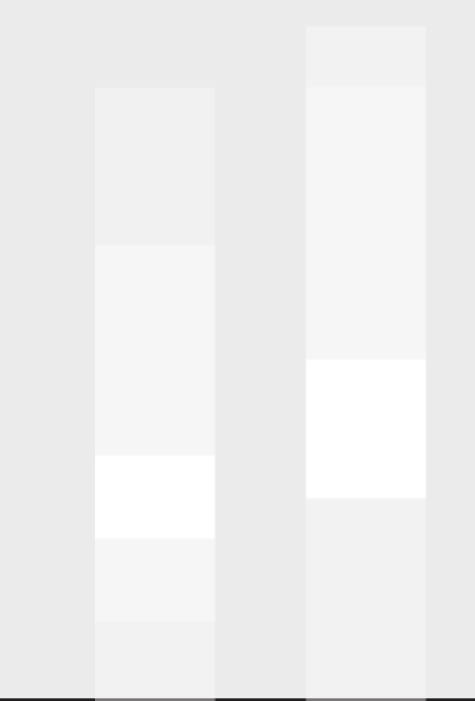

## **4 O que fazer!**

### Antes:

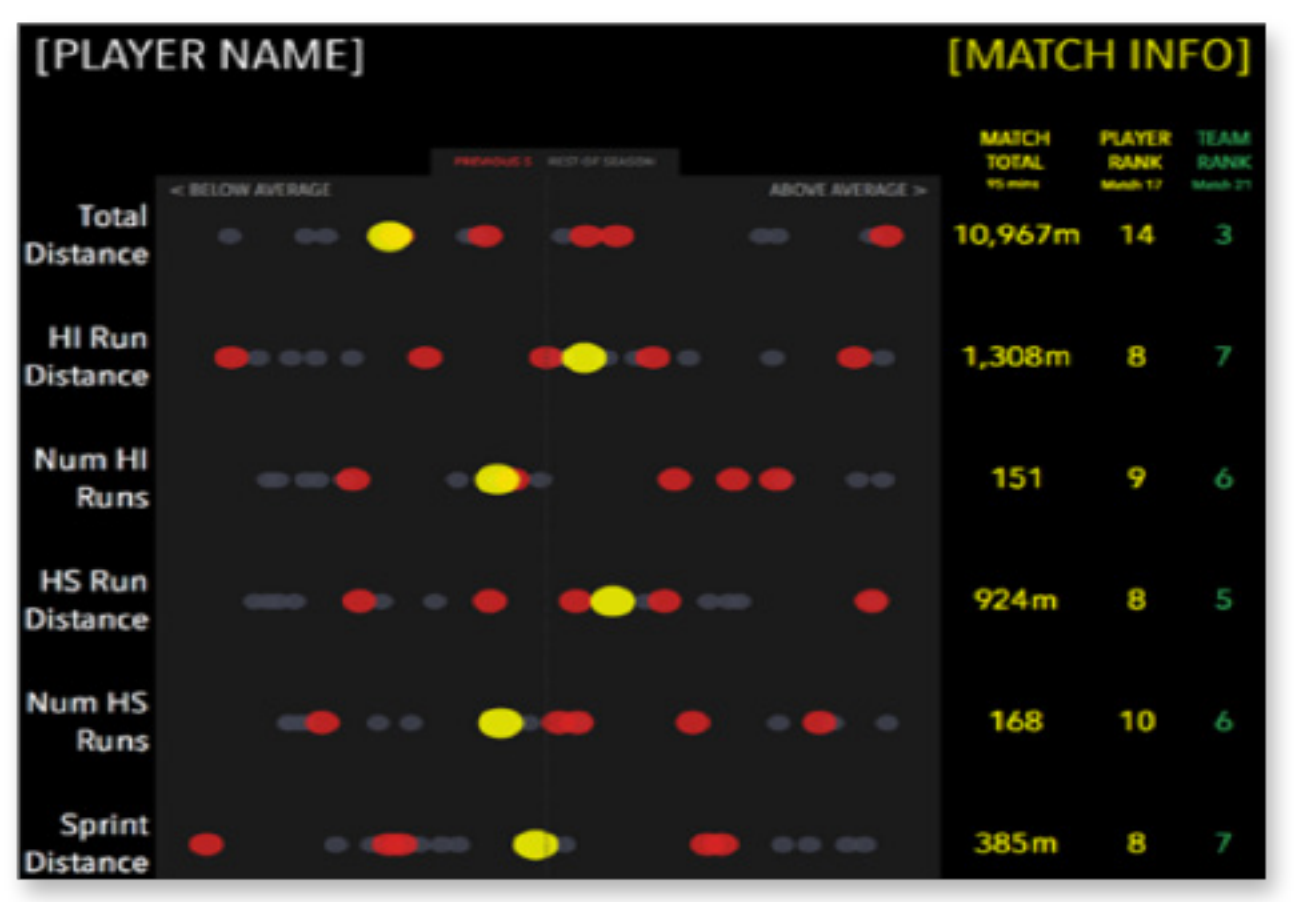

### Depois:

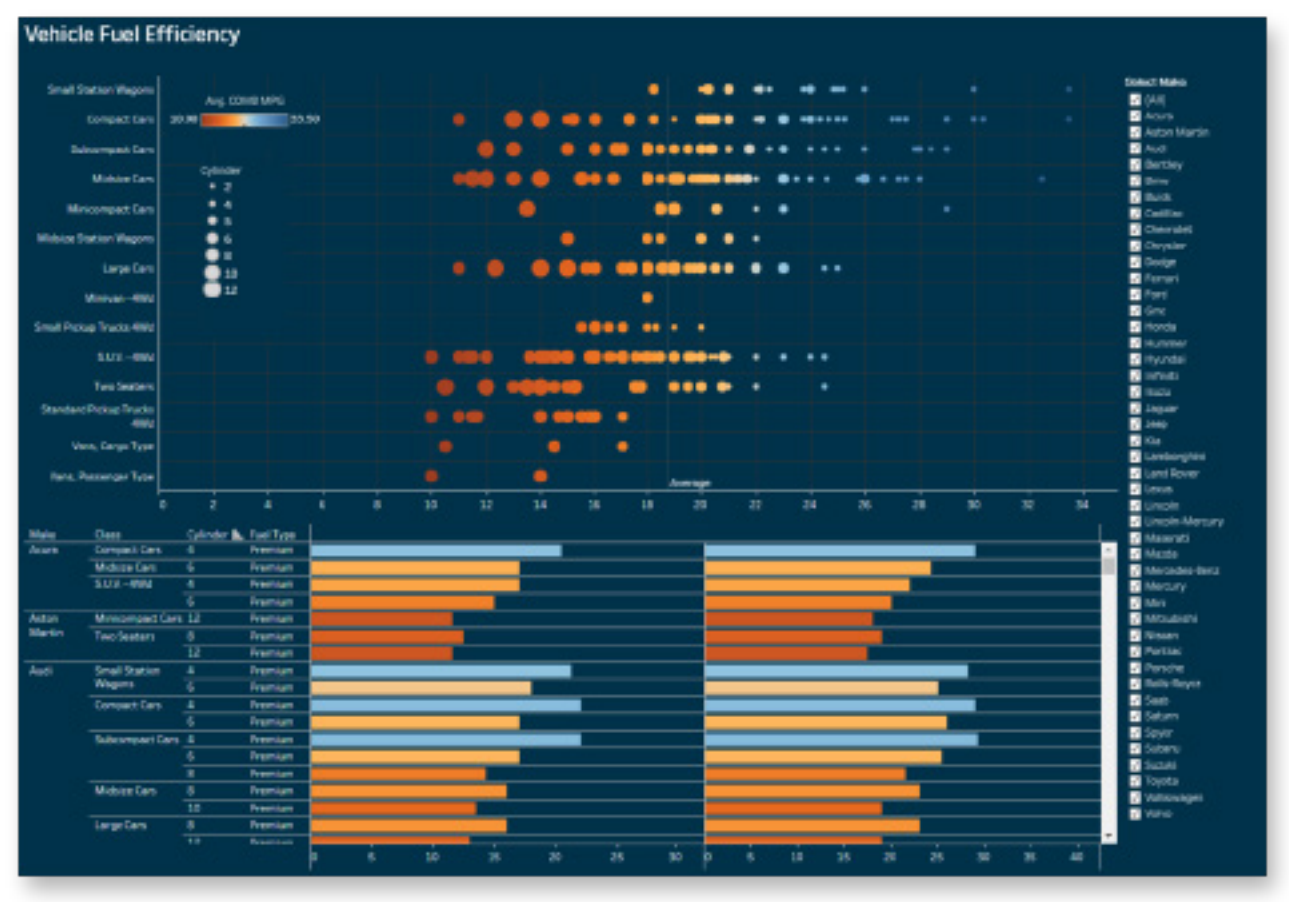

Aqui, o consumo médio de combustível é mostrado com uma abordagem que usa cores para definir se os valores estão acima ou abaixo da média.

### Inspire-se em painéis de vários setores.

Cada setor tem suas próprias métricas e você geralmente consultará painéis relativos aos dados da sua área. No entanto, se você se limitar aos painéis do seu próprio setor, poderá deixar passar várias ideias interessantes.

Por exemplo: um painel adaptado para dispositivos móveis que jogadores de futebol americano profissionais utilizam para analisar seu desempenho em diversas áreas. O painel usa cores para mostrar, para cada métrica, a partida mais recente (amarelo), cinco partidas recentes (vermelho) e o restante da temporada (cinza).

Essa técnica é extremamente eficaz para dados esportivos, então pode parecer que ela não é uma boa opção para você. Porém, na realidade, essa abordagem é apenas uma forma de comparar um evento ou uma categoria com outras, podendo ser aplicada a outros contextos. A mesma abordagem funcionaria, por exemplo, para comparar o consumo de combustível de automóveis.

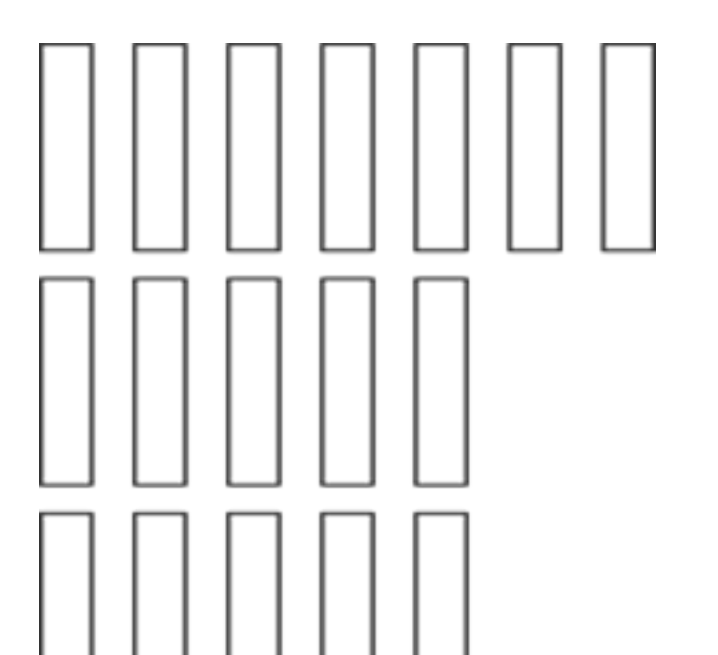

### Antes:

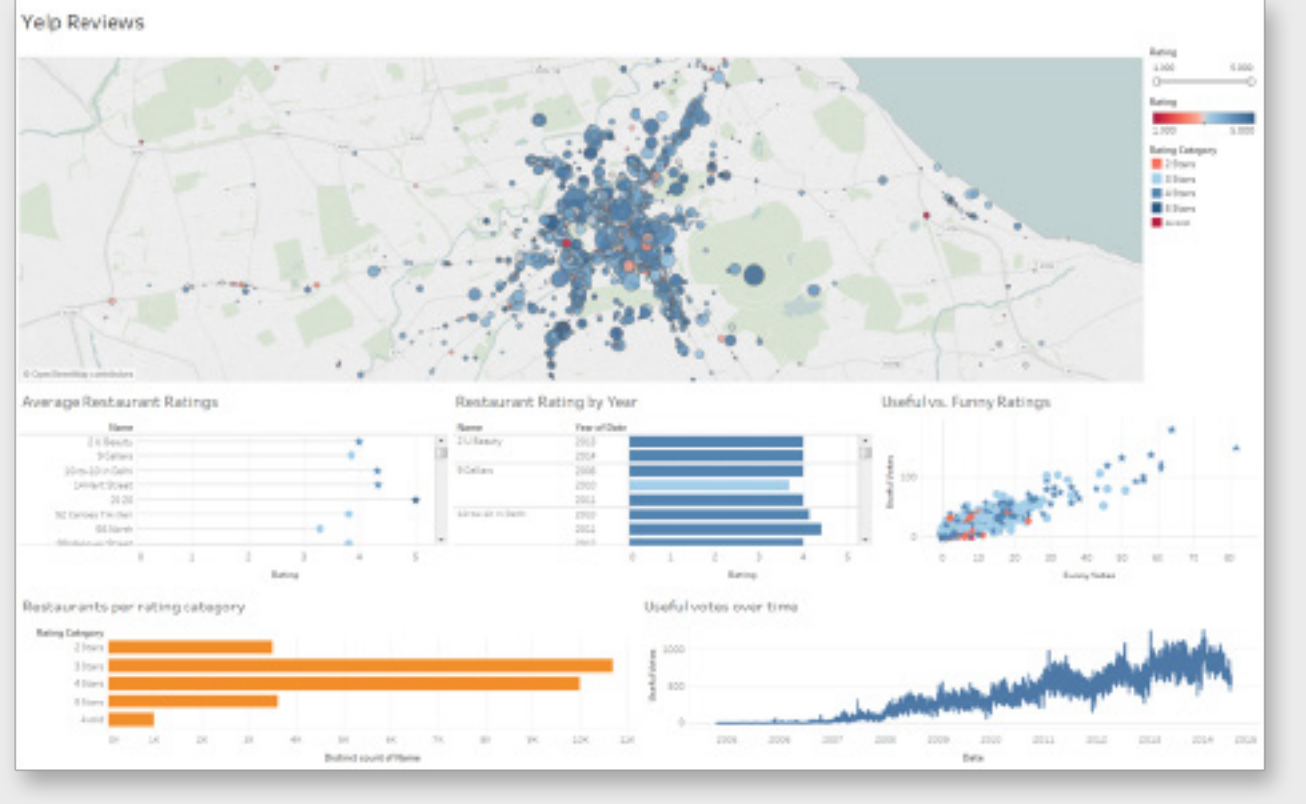

### Depois:

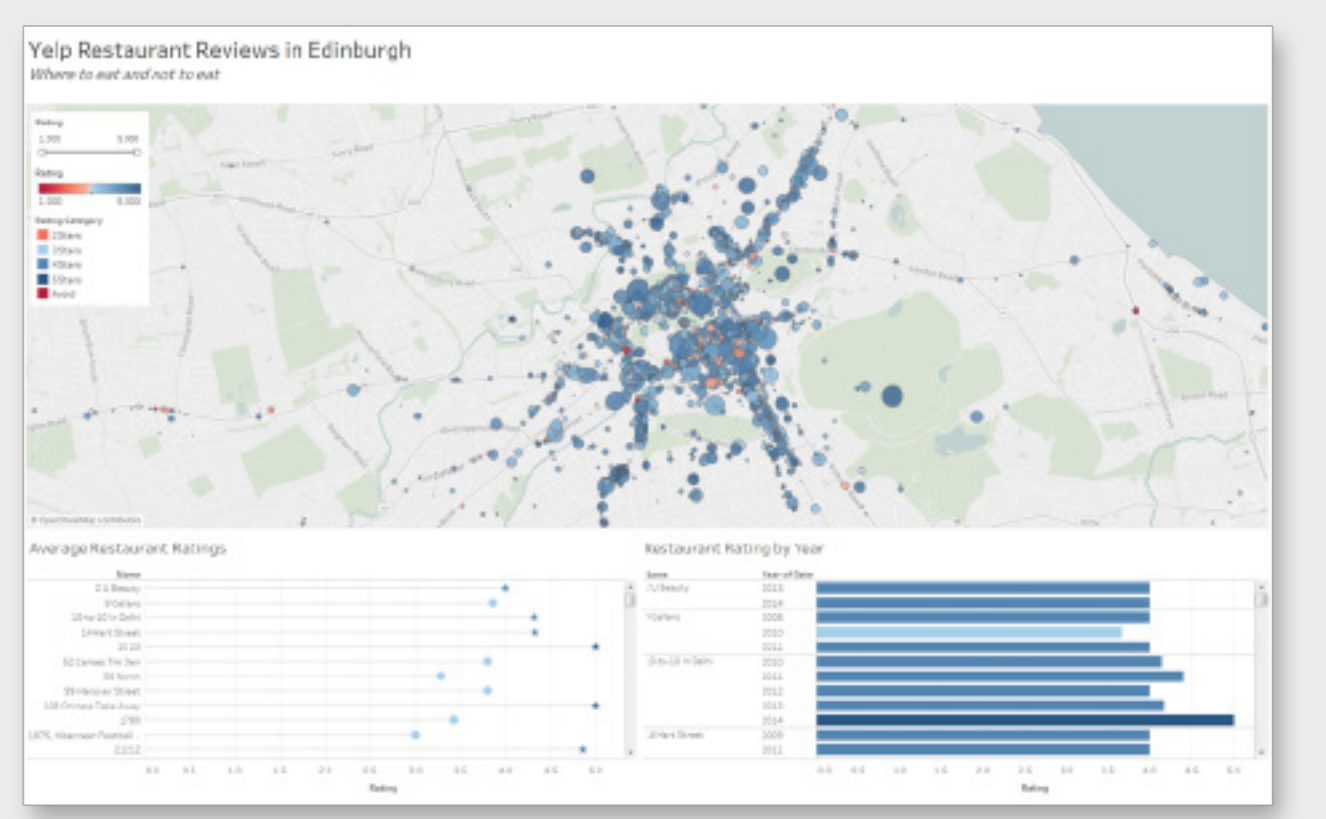

Limitando o painel a apenas três exibições, os visualizadores podem responder apenas às perguntas relevantes para decidir em qual restaurante comer.

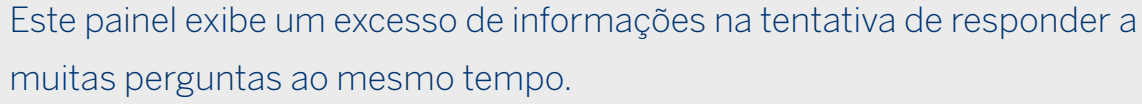

## NÃO tente responder a todas as perguntas de uma só vez.

O objetivo de um painel é transmitir algumas mensagens principais e não necessariamente todas as informações que você descobriu de uma só vez. O excesso de conteúdo em um painel pode sobrecarregar o visualizador com informações. Ele pode não entender quais conclusões deve tirar do painel ou acabar fazendo perguntas que nada têm a ver com o tópico em questão.

Em vez disso, modere a quantidade de informações para apresentar respostas às principais perguntas e estimular o visualizador a fazer outras pertinentes. Isso incentiva as pessoas a explorar os dados por conta própria, descobrir novas informações e salvar versões modificadas e personalizadas dos seus painéis.

Pense na hierarquia de informações que será apresentada ao visualizador. Quais são as primeiras perguntas que ele deve responder? É fácil encontrar as respostas a essas perguntas ou é necessário aprofundar a análise? Uma boa regra geral é assegurar que cada gráfico do seu painel responda a apenas uma pergunta por vez.

# **6 O que fazer!**

Considere o dispositivo móvel tanto na orientação horizontal como vertical para que o visualizador possa aproveitar ao máximo o painel quando estiver se locomovendo.

## Pense nos dispositivos móveis ao criar seus painéis.

Os usuários devem ter o máximo de facilidade para explorar as informações de que precisam, sempre que precisam delas. Para isso, você deve criar painéis adaptados para dispositivos móveis.

Pense naquele executivo que está sempre de um lado para o outro. Quais são as informações principais que ele precisa acessar no smartphone? Se ele não puder acessar aquele painel de vendas durante uma reunião, parecerá despreparado. Porém, se puder consultar os números e aplicar filtros aos dados, ele causará uma ótima impressão e você também ganhará pontos a seu favor.

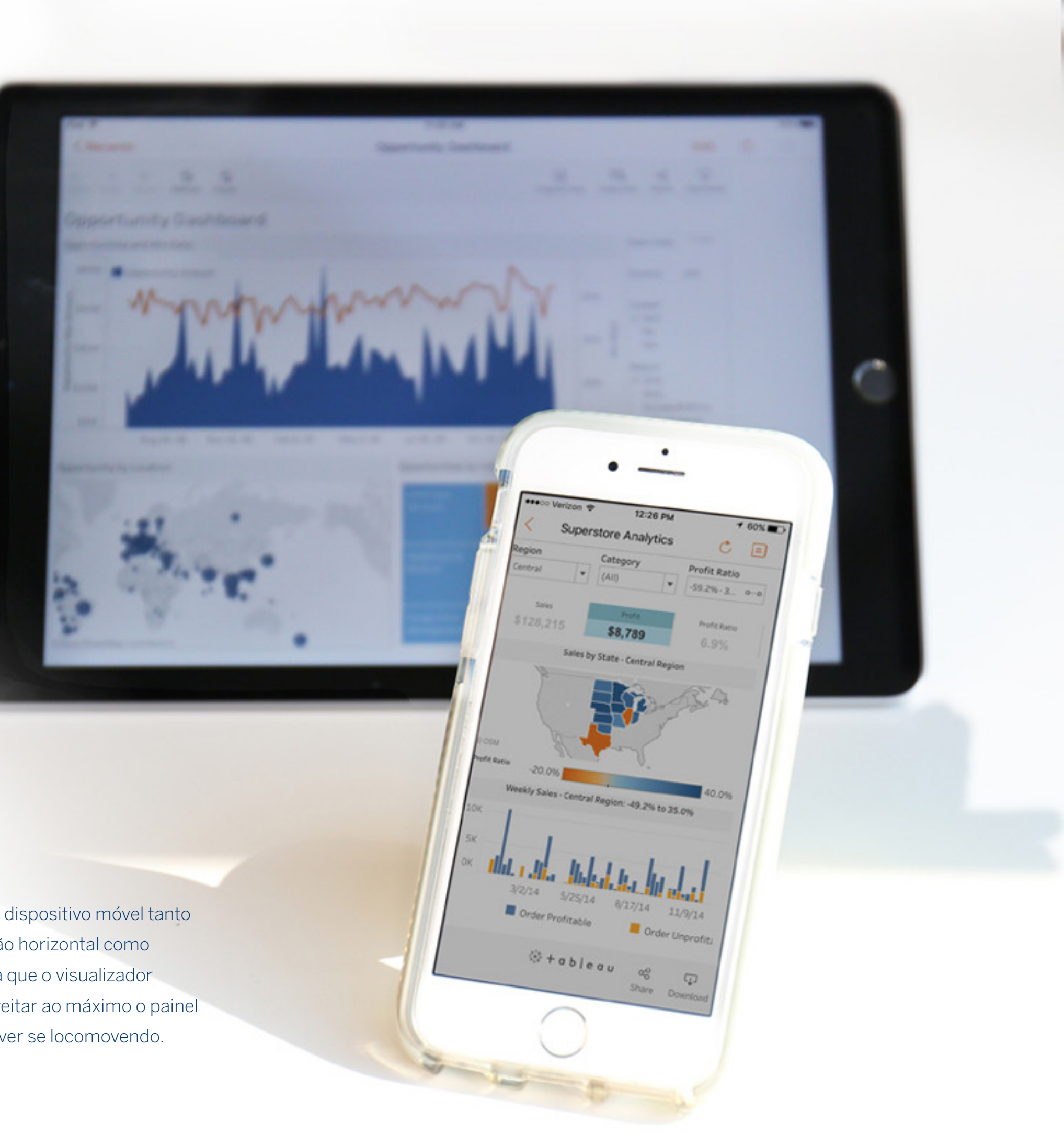

**7 O que fazer**

Antes:

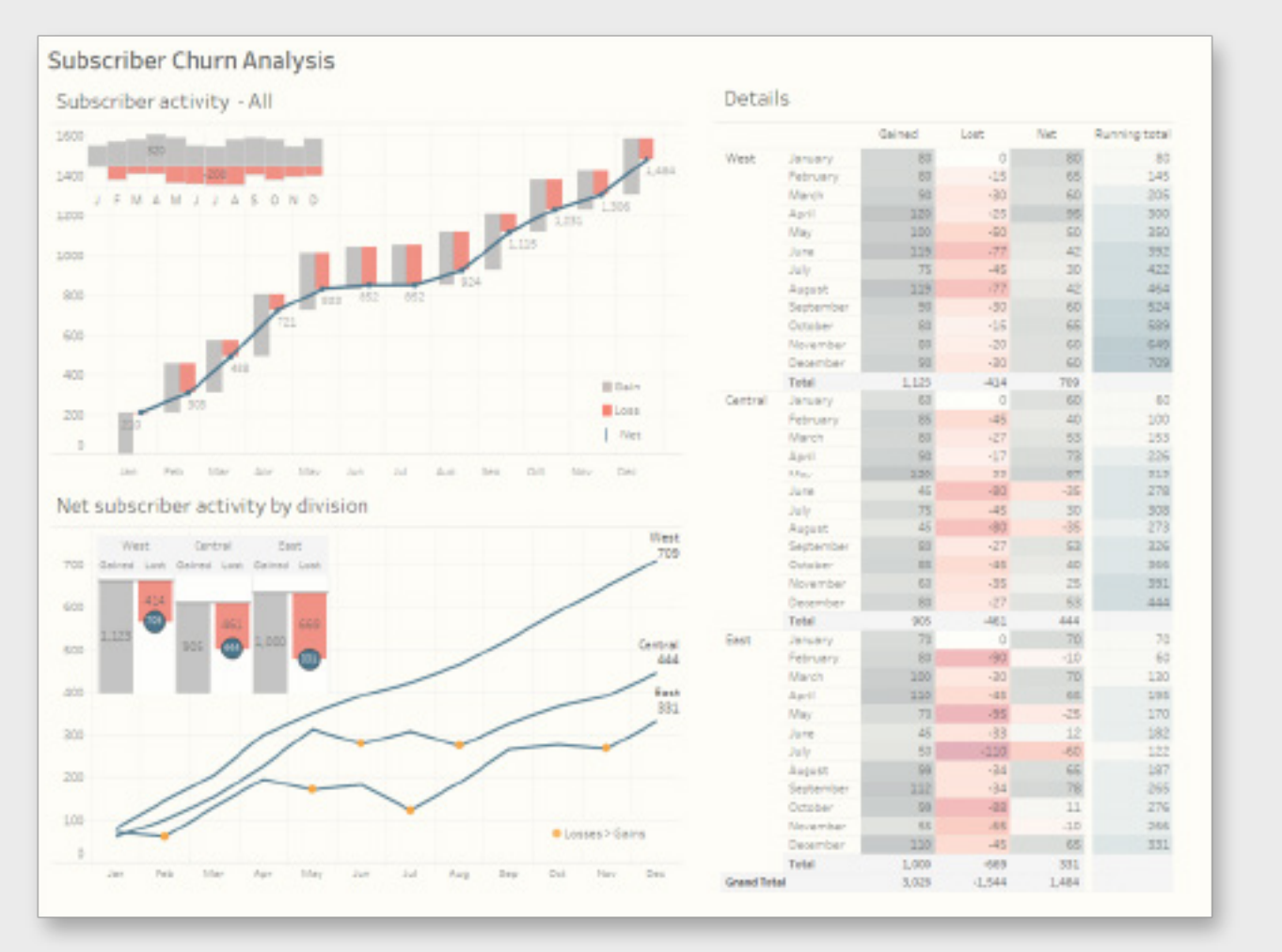

### Depois:

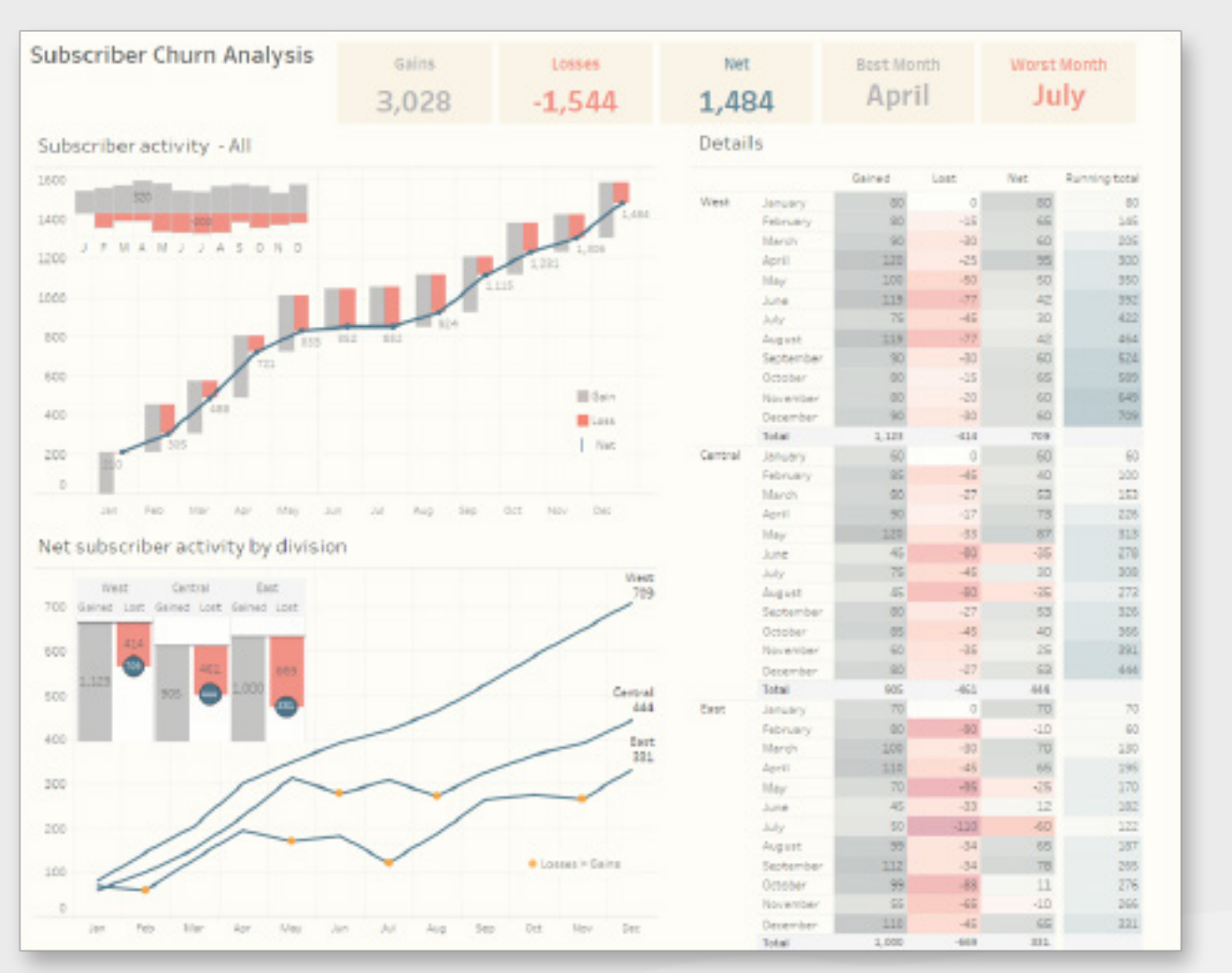

Os dados sobre ganhos, perdas e piores e melhores meses chamam a atenção imediatamente, apresentando ao visualizador algumas informações rápidas e permitindo que ele tire as principais conclusões.

## **Use NCQs (números de cair**

# **o queixo).**

Esses KPIs hiperbólicos são convites para os usuários explorarem seu painel: eles praticamente gritam "comece por aqui"! Eles podem servir como tópicos para iniciar ou encerrar conversas, bem como para contextualizar gráficos adjacentes. Podem até mesmo ser utilizados como legendas de cores universais.

Já está inclusive provado que números grandes atraem o olho humano. Lembre-se de que atrair a atenção do seu visualizador não significa que as informações serão imediatamente compreendidas, mas pelo menos você conseguirá que ele olhe para onde você quer!

### Antes:

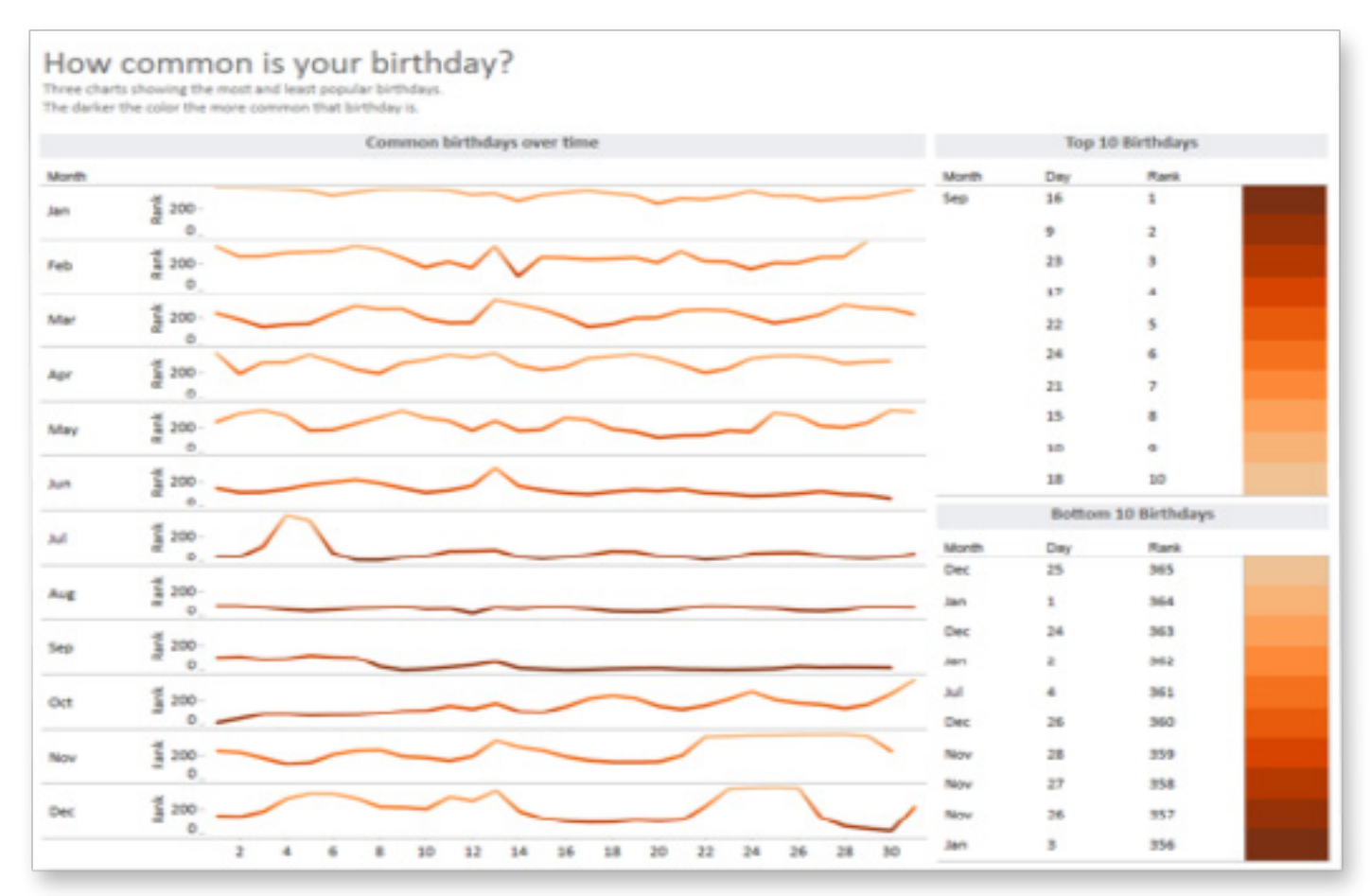

### Depois:

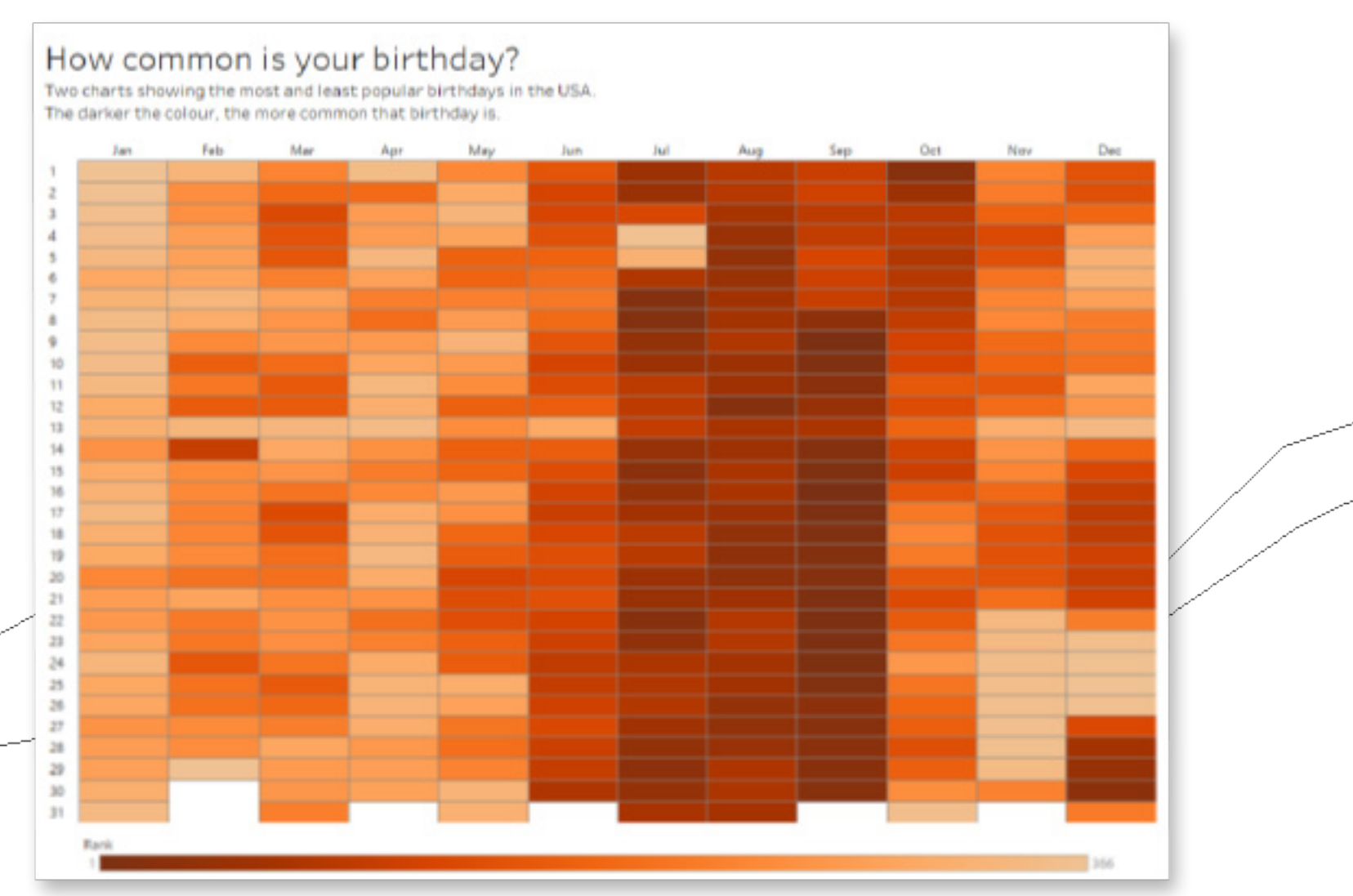

Com um mapa de variações, fica fácil ver que a maioria das datas de nascimento

ocorre em setembro.

Neste exemplo, o gráfico de linhas dificulta a identificação da data de nascimento mais popular.

## NÃO use o mesmo gráfico de sempre para representar seus dados.

Para contar a história certa com seu painel, experimente diferentes tipos de gráfico em vez de se contentar com a primeira visualização que veio à mente. Para determinados tipos de dados, como data e hora, a opção mais óbvia de visualização de dados pode ser um gráfico de linhas. Porém, não presuma que um gráfico de linhas será sempre a melhor opção.

Há várias maneiras de visualizar o tempo. Alguns gráficos alternativos podem revelar informações que uma linha do tempo comum simplesmente não é capaz de mostrar. Por exemplo, para analisar dados de sazonalidade, mudanças de posição em classificações ou alterações parciais ou totais ao longo do tempo, a linha do tempo pode ser a pior opção. Leve em consideração a pergunta que está sendo feita aos dados. Em seguida, faça testes com diferentes tipos de gráfico para encontrar a visualização mais adequada para seus dados.

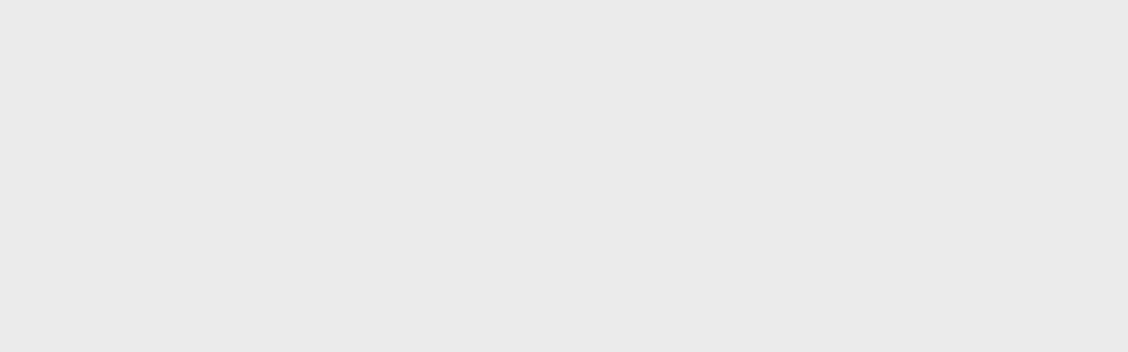

#### Antes:

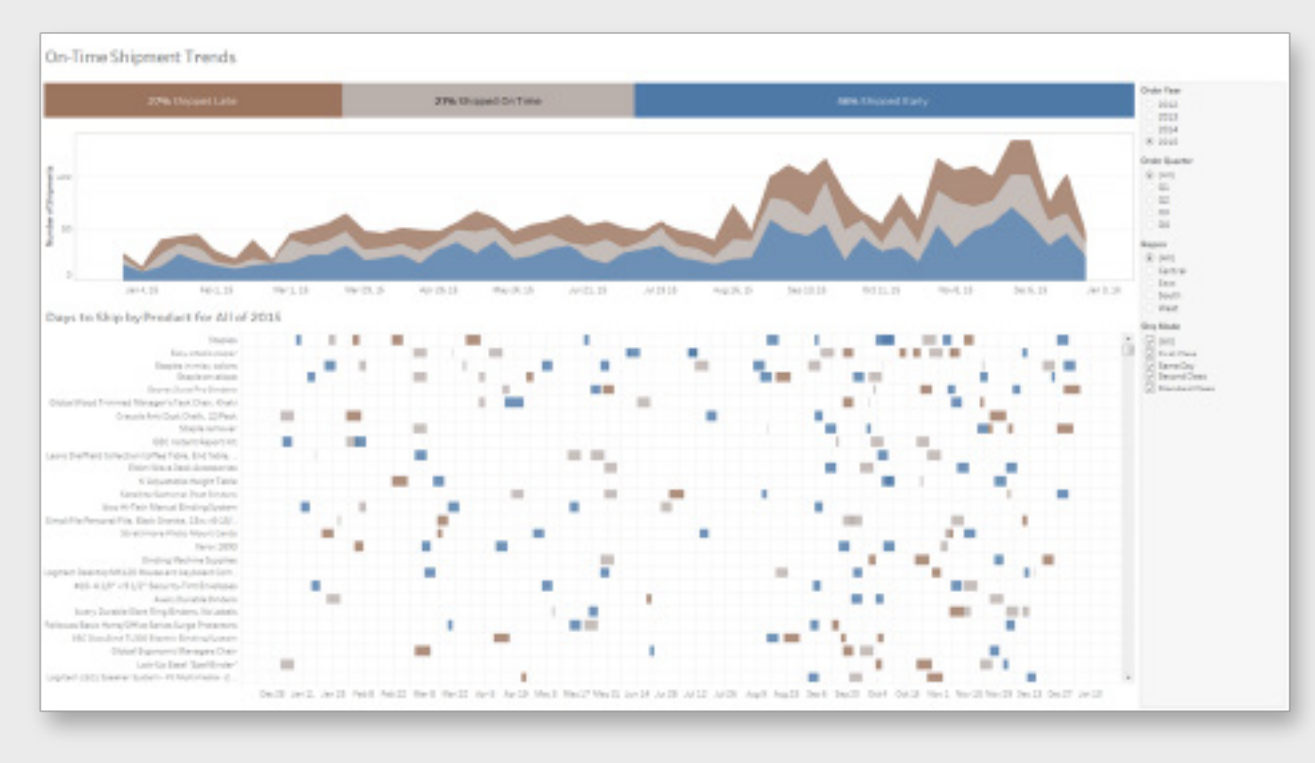

### Depois:

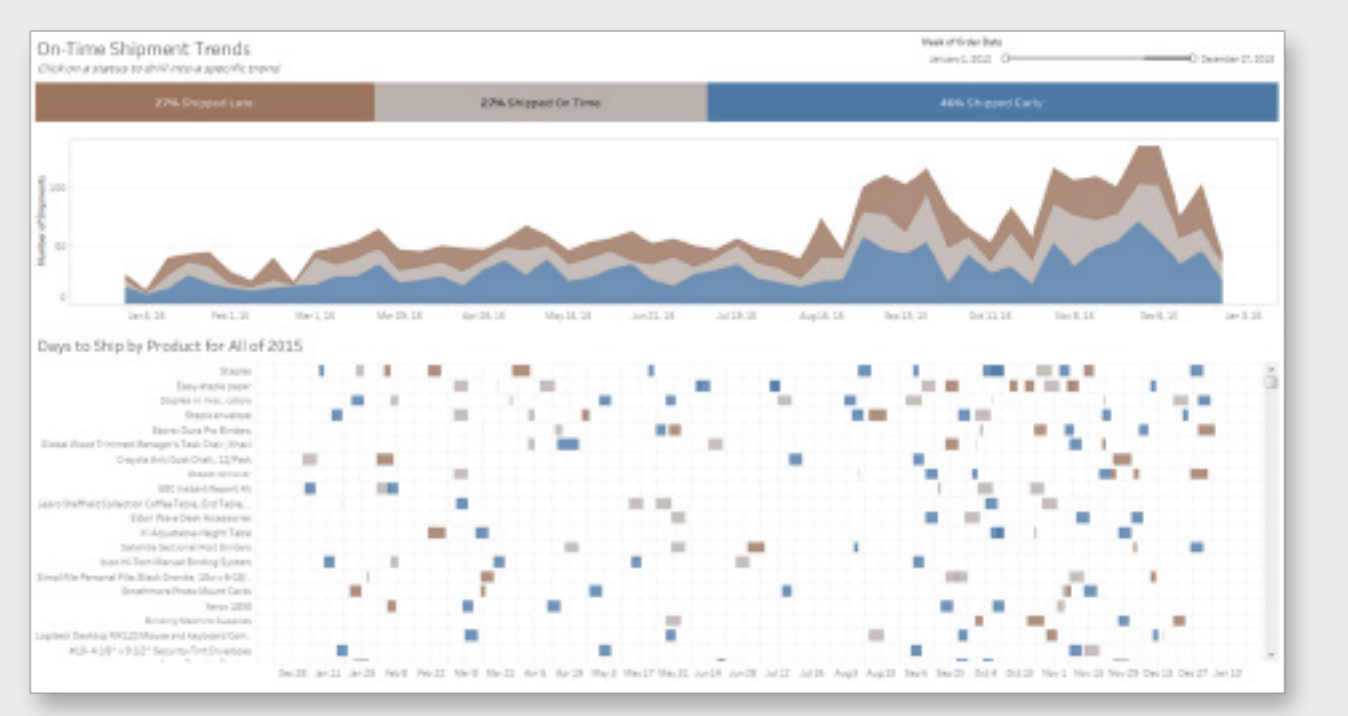

O gráfico de barras empilhadas apresenta ao visualizador informações completas sobre cada segmento de entrega dentro do prazo, além de atuar como uma legenda de cores para o restante do painel. Ao atribuir uma dupla finalidade a esse KPI, você economiza um espaço valioso do seu painel que pode ser ocupado por detalhes exibidos em outros gráficos.

## Não se esqueça de considerar o espaço do painel.

Todo painel tem suas limitações de espaço, portanto, cada elemento deve representar uma parte da história que você deseja contar com os dados. Reduzir o número de objetos pode ajudar o visualizador a entender o significado correto da mensagem.

Por exemplo, use somente uma legenda de cores se os diversos gráficos do seu painel tiverem as mesmas dimensões. Se o seu painel precisar de um filtro, posicione-o em um lugar que deixe claro para o visualizador como interagir com os dados. Procure agrupar filtros ou destacá-los visualmente para indicar que eles podem ajudar o visualizador a explorar seu painel.

### Antes:

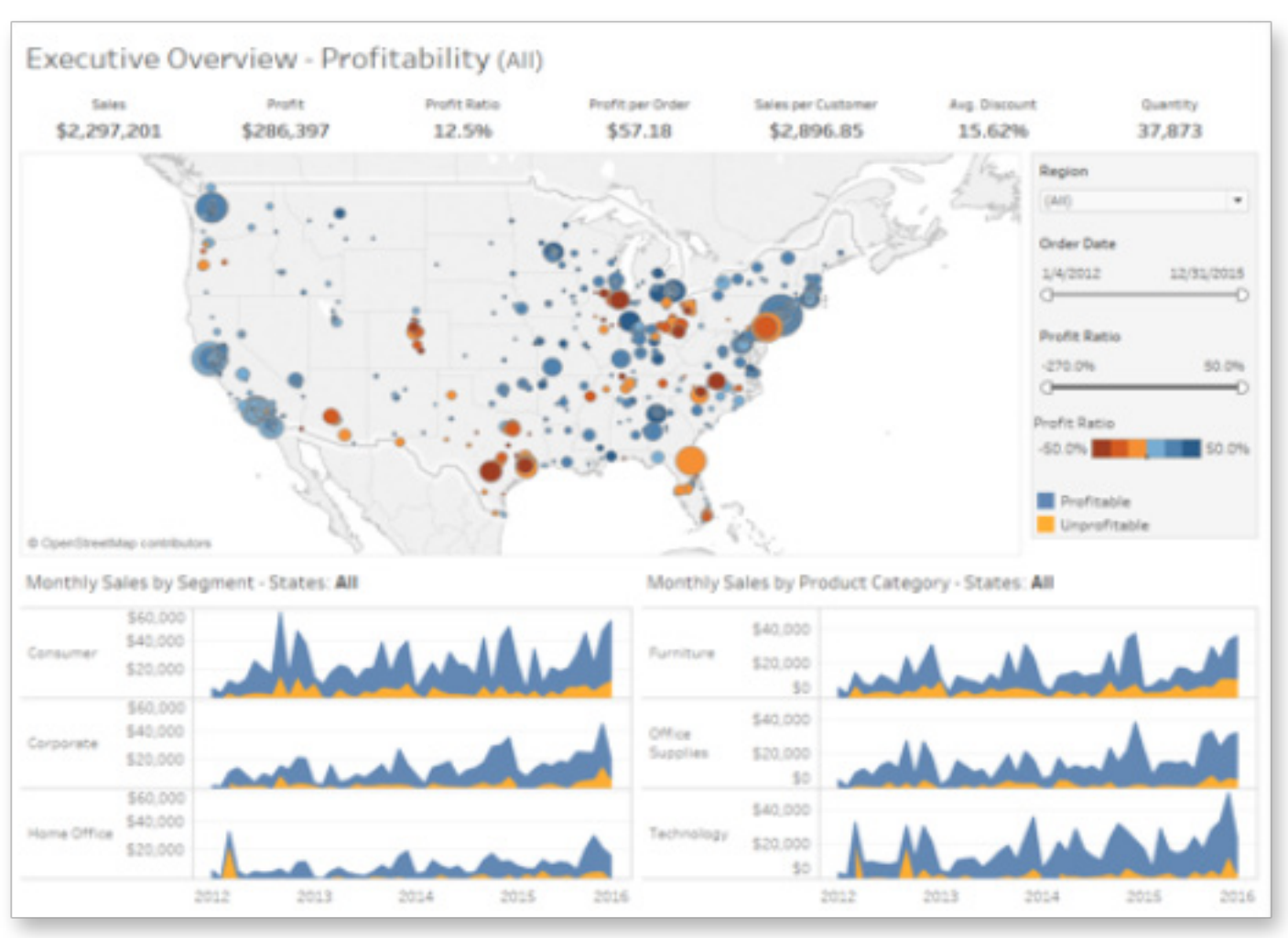

### Depois:

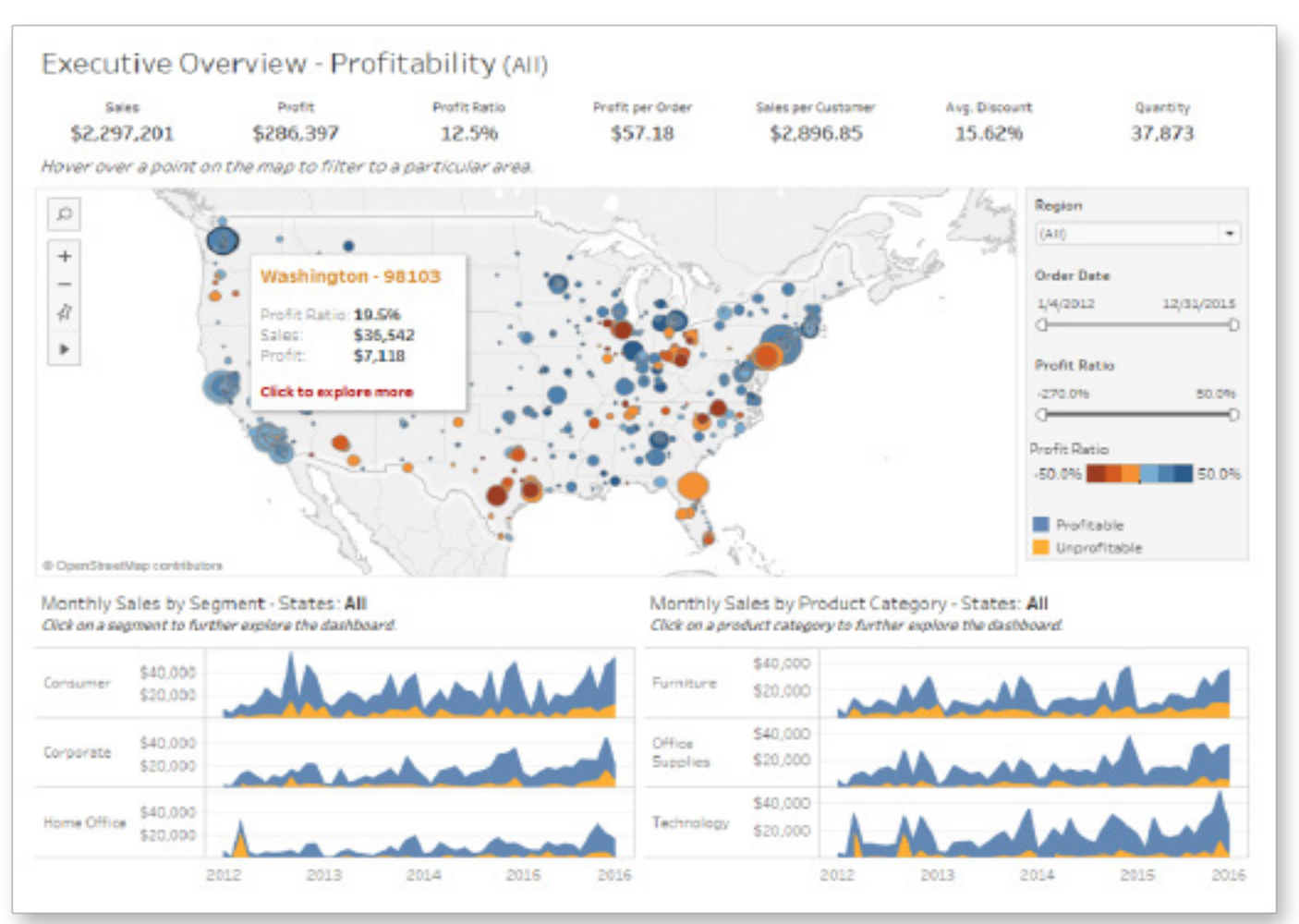

Quando você inclui instruções simples, seu público entende melhor qual é a forma ideal de interagir com o painel.

## NÃO suponha que o seu público já sabe por onde começar.

Quando uma pessoa visualiza seu painel pela primeira vez, ela pode não saber qual é a melhor forma de interagir com ele. Por exemplo, talvez ela não perceba que uma ação que você adicionou filtra seus dados de determinada maneira ou a encaminha para outro painel relevante.

Inclua instruções na planilha ou filtre os títulos para que o visualizador saiba qual é a melhor forma de usar seu painel. Assim, ele poderá entender melhor como consumir as informações que você está apresentando e é estimulado a fazer novas perguntas.

## Coloque essas ideias em prática!

Criar painéis é uma atividade que incorpora ciência, arte, comunicação,

habilidade de contar histórias e muito mais.

Todos podem criá-los, mas painéis verdadeiramente eficazes exigem tempo, colaboração e melhorias constantes.

Lembre-se: mesmo um painel excelente pode continuar evoluindo e melhorando!

## Sobre a Tableau

A Tableau ajuda as pessoas a transformar dados em informações acionáveis que causam impacto. Conecte-se facilmente a dados armazenados em qualquer lugar e em qualquer formato. Faça análises rápidas sob demanda que revelam oportunidades ocultas. Arraste e solte para criar painéis interativos com análises visuais avançadas. Em seguida, compartilhe com toda a organização e permita que seus companheiros de equipe explorem seus pontos de vista sobre os dados. De multinacionais a startups recém-fundadas e pequenas empresas, pessoas em todo o mundo usam a plataforma de análise do Tableau para ver e entender seus dados.

### Recursos relacionados

Criar painéis eficazes Como desenvolver o instinto de um designer: um estudo sobre rastreamento ocular Galeria visual do Tableau

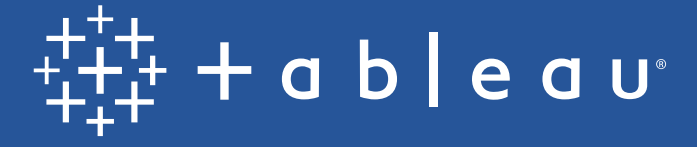

Imagens de painel fornecidas por *[The Big](http://bigbookofdashboards.com/) [Book of Dashboards \(A bíblia dos painéis\)](http://bigbookofdashboards.com/)* por Steve Wexler, Jeffrey Shaffer e Andy Cotgreave

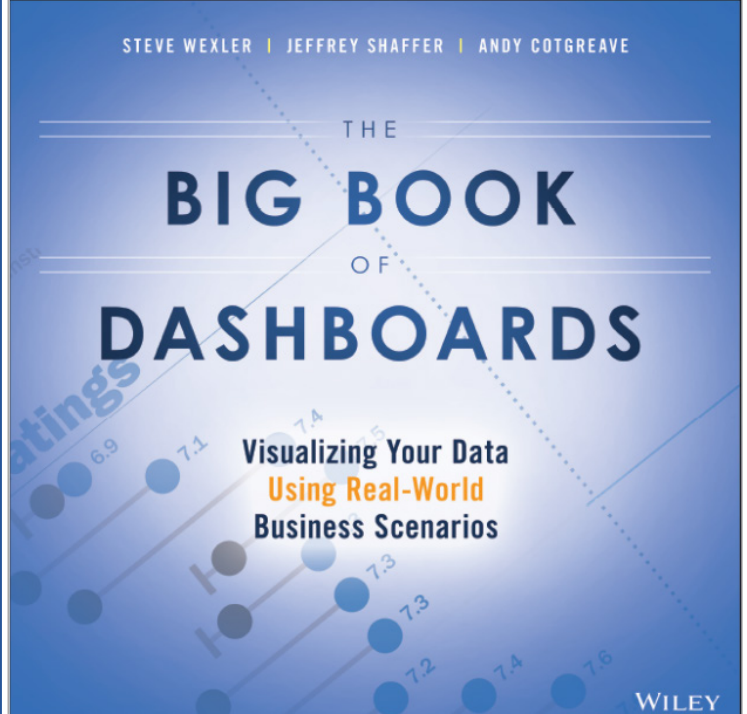